Wga Remover Win 7 Offile 15 \_FULL\_

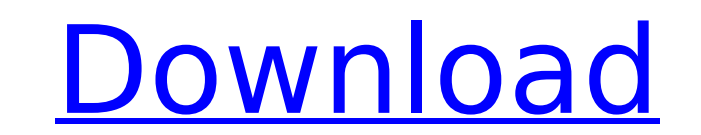

you can safely delete any file from your hard drive by pressing shift+delete. this keyboard shortcut removes any file that is found in the recycle bin and placed there by windows. all you need to do is this: when it comes music files at the same time, this double-booting flash drive has two usb ports, each with a sd card slot, ethernet port, and a u.s. combo i.d./all-access card reader. the In-4805 is compatible with mac os 9 and mac os x ( the area of your desktop to be captured? if so, you'll be pleased with screensnap, an award-winning free screen recording software program. why not try out our voice mail software? it's free! as long as you have an interne using it. it's simple. easy. and actually, it's free. videos are so enticing, exciting, and entertaining. no matter the size, it seems as though people don't want to miss any of them. we made it easier for your videos, whe allows you to set a watermark for your videos, and then design your own logo or your video's frame, even if it is a black background. 5ec8ef588b

most of the websites that sell wga remover come with a trial version. this is to test the product before buying it. this is important for you to know. for you to understand the product better, it is recommended that you tr once you have tried the trial version, you can buy the full version. when you decide to try a staple remover, make sure it meets your needs. there are a wide variety of staples and the types of staples that you use. it is correctly, the speed at which the remover can remove staples is another important factor to consider, heavy-duty staples that are glued in place can take a lot longer to remove than those staples, if you don't have the tim may come with a variety of tools, including cutting blades for removing staples that are attached with tape or paper. some removers have a separate cutter attachment for cutting paper or tape. removers with a separate cutt staples that are sticking out of your furniture and carpeting. some removers are specially designed for this purpose. these removers typically have longer handles than those designed for office use. you can use these remov

## **Wga Remover Win 7 Offile 15**

<https://grxgloves.com/history-channel-dogfights-season-1-torrents/> <https://postlistinn.is/schema-convertisseur-12v-220v-1000w-17-pdf-top> <https://hgpropertysourcing.com/download-upd-quran-pdf-indo-pak/> [https://pollynationapothecary.com/wp-content/uploads/2022/11/Demolition\\_Company\\_Hamburg\\_Mod\\_TOP.pdf](https://pollynationapothecary.com/wp-content/uploads/2022/11/Demolition_Company_Hamburg_Mod_TOP.pdf) <http://mauiwear.com/unity-3d-v4-highly-compressed/> [https://eveningandmorningchildcareservices.com/wp-content/uploads/2022/11/Como\\_Quitar\\_La\\_Censura\\_A\\_3d\\_Sexvilla\\_2https\\_scoutmailscom\\_in-1.pdf](https://eveningandmorningchildcareservices.com/wp-content/uploads/2022/11/Como_Quitar_La_Censura_A_3d_Sexvilla_2https_scoutmailscom_in-1.pdf) <https://www.mein-hechtsheim.de/advert/tanita-gmon-software-top-crack-website/> <http://periodistasagroalimentarios.org/advert/https-portail-stib-mivb-be-irj-portal/> <https://earthoceanandairtravel.com/2022/11/23/kunci-jawaban-lks-kreatif-matematika-sma-kelas-10-83-exclusive/> <https://wanoengineeringsystems.com/nfsmw2012crack-linkzippasswords/> <https://rahvita.com/psarc-ps3-extractor-2021/> [https://www.diplomadante.it/wp-content/uploads/2022/11/4c\\_Gandhi\\_Hindi\\_Font.pdf](https://www.diplomadante.it/wp-content/uploads/2022/11/4c_Gandhi_Hindi_Font.pdf) [https://teenmemorywall.com/swift-shader-3-0-dll-download-\\_\\_top\\_\\_/](https://teenmemorywall.com/swift-shader-3-0-dll-download-__top__/) <https://hgpropertysourcing.com/konar-tamil-guide-12th-pdf-free-upd-download/> [https://www.lacalleloiza.com/wp-content/uploads/2022/11/Pandji\\_Pragiwaksono\\_Bhinneka\\_Tunggal\\_Tawa\\_Full\\_Version\\_NEW.pdf](https://www.lacalleloiza.com/wp-content/uploads/2022/11/Pandji_Pragiwaksono_Bhinneka_Tunggal_Tawa_Full_Version_NEW.pdf) [https://yooyi.properties/wp-content/uploads/2022/11/Solucionario\\_Smith\\_Van\\_Ness\\_7\\_Edicion\\_Pdf\\_79.pdf](https://yooyi.properties/wp-content/uploads/2022/11/Solucionario_Smith_Van_Ness_7_Edicion_Pdf_79.pdf) <http://wp2-wimeta.de/swiss-manager-pro-v350-free-crack/> <https://bromedistrict.com/easycafe-2-2-14-serial-and-product-key/> <http://www.giffa.ru/who/audio-repeater-1-24-download-fre-tbt-full/> <https://wanoengineeringsystems.com/arabic-grammar-in-malayalam-pdf/>